## **Rverson** Jniversitv

## **2017 NON-ACADEMIC REQUIREMENTS FEE FORM**

The Non-Academic Requirements (NAR) fee is quoted in Canadian funds and is non-refundable. Please follow the instructions very carefully as paying incorrectly will jeopardize your application.

For the 2017 admissions cycle, this is the only form that is acceptable and online banking or Western Union are the only acceptable means of payment. You must include a completed copy of this form when submitting your Non-Academic Requirements.

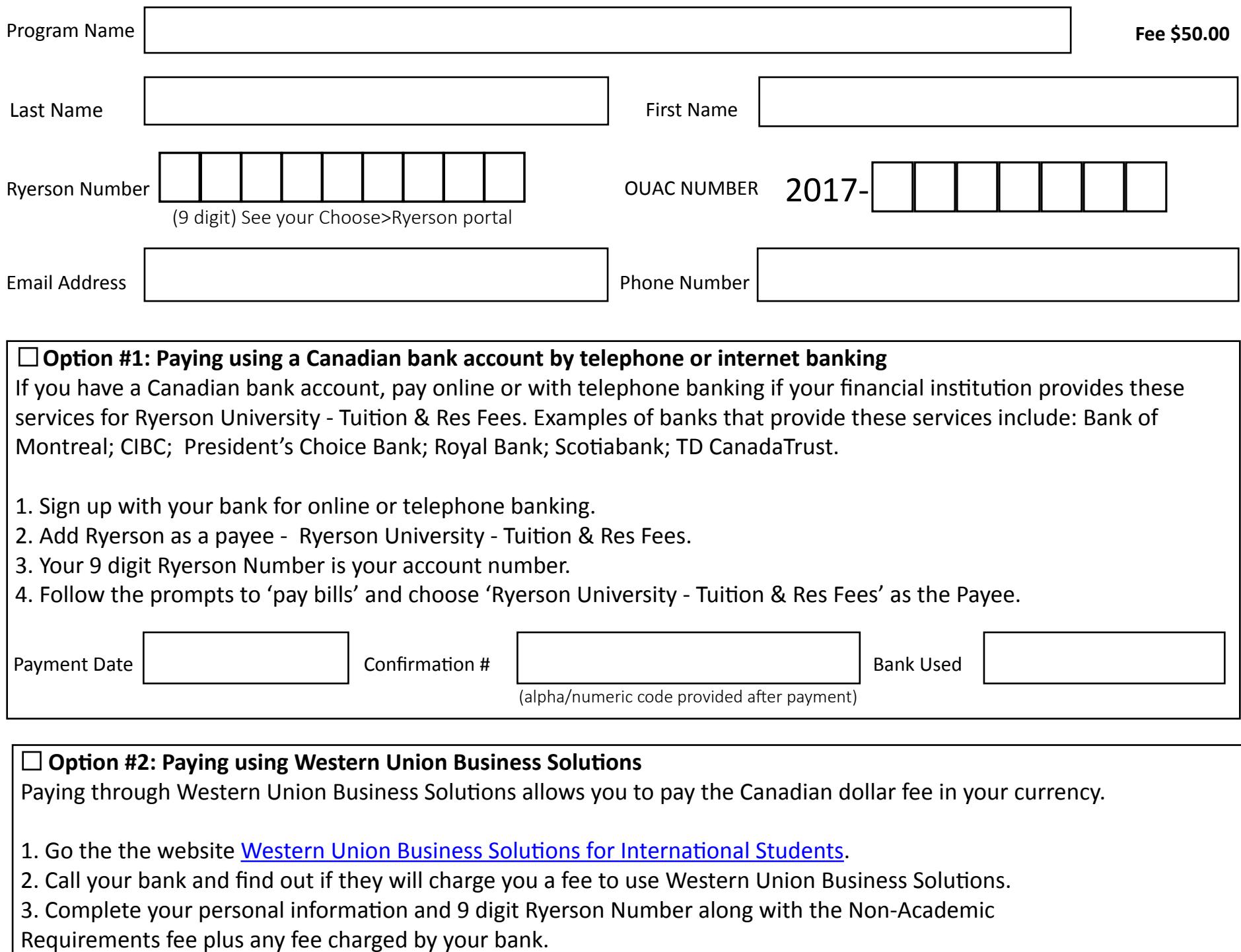

4. Select the payment currency and finalize the transaction by following the instructions.

5. Take the confirmation page to your local bank; the bank will transfer the funds to Western Union Business

Solutions and forward the correct Canadian dollar amount to your Ryerson student fee account.

Payment Date | National Payment Reference Number

(alpha/numeric code provided after payment in the PDF receipt)